## **Zoom アプリのインストール(スマートフォン版)**

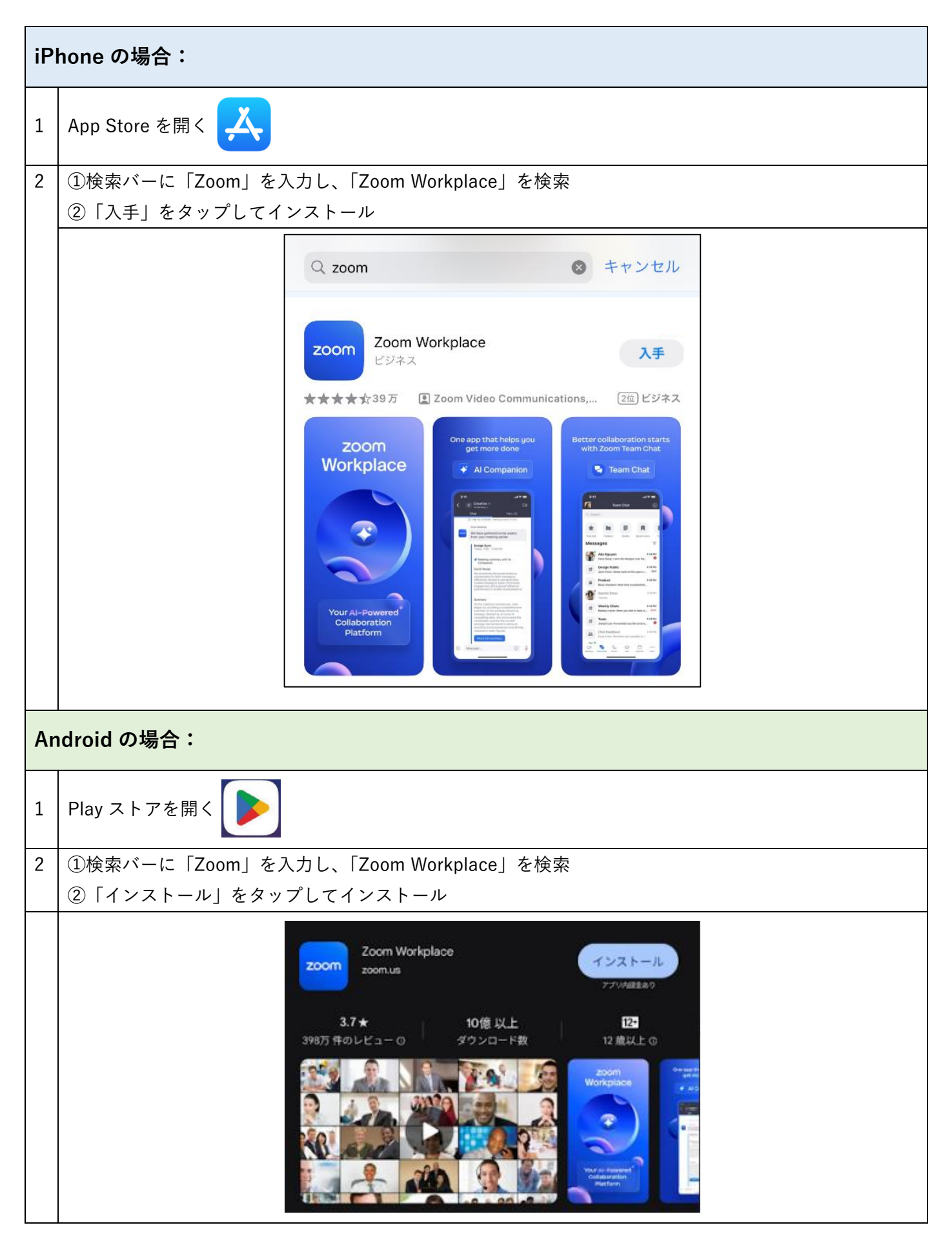